## **SE GENERALI**

Pénztártag aláírása

## Önkéntes nyugdíjpénztári haláleseti kedvezményezett jelölő/ módosító nyilatkozat

Új haláleseti kedvezményezett(ek) megadásával a korábbi kedvezményezett jelölés érvényét veszti.

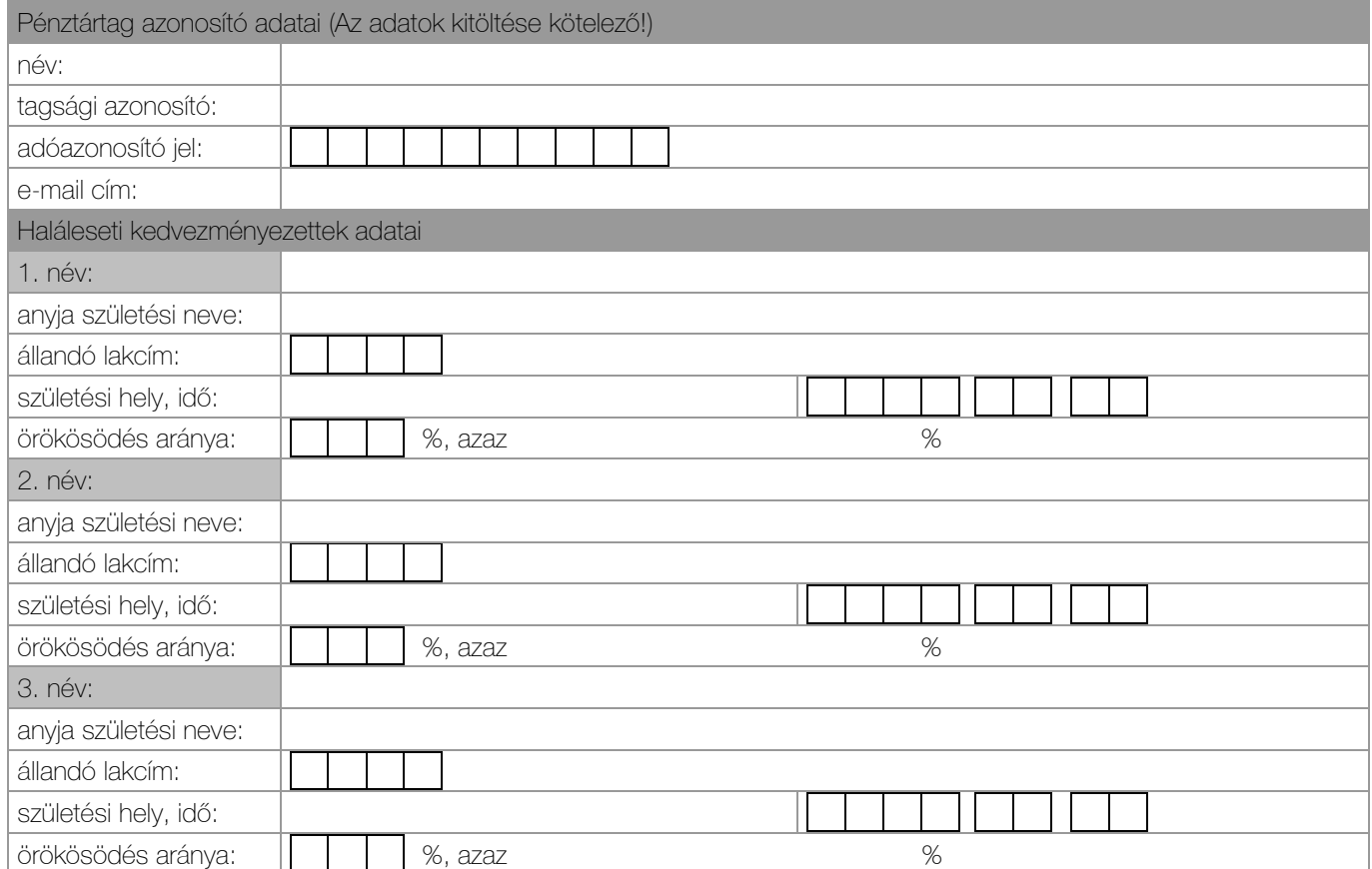

Az Önkéntes Kölcsönös Biztosító Pénztárakról szóló 1993. évi XCVI. Törvény alapján a pénztártag elhalálozása esetén az egyéni számla hagyatékának nem része. A pénztártag közokiratban vagy teljes bizonyító erejű magánokiratban egy vagy több kedvezményezettet jelölhet. Több kedvezményezett jelölése esetén, ha részesedési arányukat vagy sorrendjüket a tag nem határozza meg, a kedvezményezettek igényét egyenlő arányban egyenlíti ki a pénztár. Kedvezményezett jelölés csak 2 tanú aláírásával együtt joghatályos!

Jelen nyilatkozat aláírható tanúk előtt kézzel vagy tanúk nélkül AVDH aláírással vagy tanúsítvánnyal rendelkező e-szignóval. Felhívjuk a figyelmét, hogy kizárólag az alábbiak szerinti módon aláírt, természetes azonosító adatokat tartalmazó avdh aláírást tudjuk elfogadni!

Kelt:

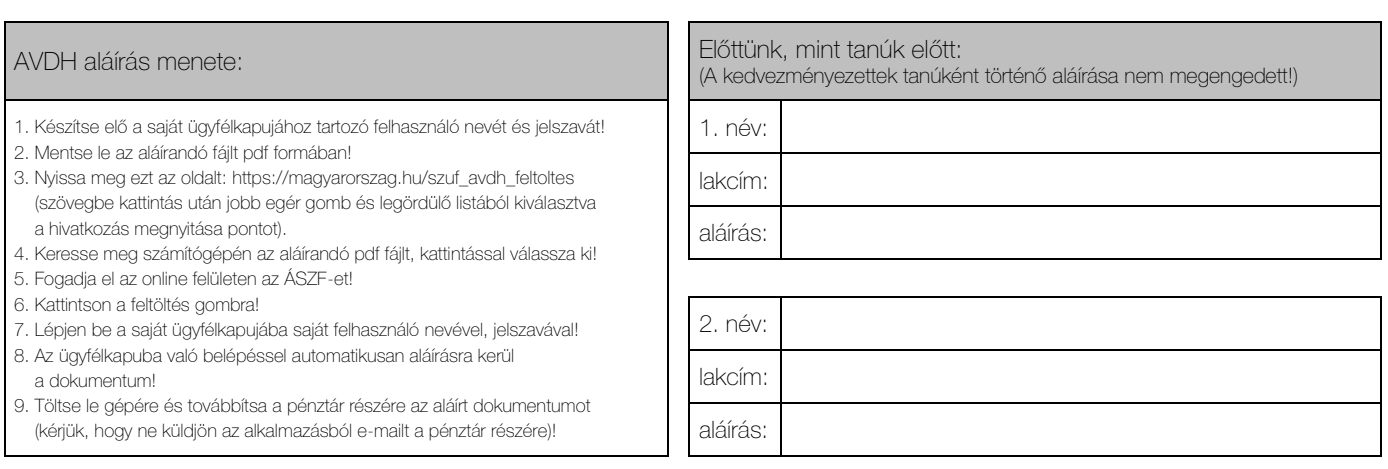

## Generali Önkéntes Nyugdíjpénztár

e-mail: nyugdijpenztar.hu@generali.com · levelezési cím: 6701 Szeged, Pf. 97 · telefonos ügyfélszolgálat: +36 (1) 452 5444